# **KIP-723: Add socket.tcp.no.delay property to Kafka Config**

- [Status](#page-0-0)
- $\bullet$ **[Motivation](#page-0-1)**
- [Public Interfaces](#page-0-2)
- [Proposed Changes](#page-0-3)
- [Compatibility, Deprecation, and Migration Plan](#page-0-4)
- [Rejected Alternatives](#page-0-5)

#### <span id="page-0-0"></span>**Status**

**Current state**: Under Discussion

**Discussion thread**: [here](https://lists.apache.org/thread.html/r4cd8493bb55e75e14f15e74aa5380dd25a28b85b6d87794be13558cf%40%3Cdev.kafka.apache.org%3E)

**JIRA**: [here](https://issues.apache.org/jira/browse/KAFKA-12481)

Please keep the discussion on the mailing list rather than commenting on the wiki (wiki discussions get unwieldy fast).

## <span id="page-0-1"></span>**Motivation**

Now TCP\_NODELAY socket option is **always** enabled and large number of topic-partitions on one broker causes burst host's packets/sec metric. This can cause service degradation in cases where you are using a cloud traffic shaper or other network controls.

For example, for test cluster with 4 brokers and 30 000 topic-partitions:

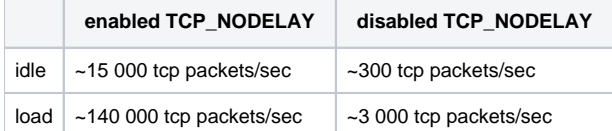

~99.999% of all packets is inter broker messages. Size of packets 40-160 bytes.

In our production cluster ~27k topic-partitions at 16 brokers generate ~500 000 tcp packets per sec (IN and OUT summary).

More how reproduce, research and fix this issue in description of JIRA ticket.

### <span id="page-0-2"></span>Public Interfaces

New server and client property (boolean, default value = true):

socket.tcp.no.delay

### <span id="page-0-3"></span>Proposed Changes

New boolean property in Kafka Config that forwarded into

- Acceptor class in core project
- Selector class in clients project

## <span id="page-0-4"></span>Compatibility, Deprecation, and Migration Plan

New changes has 100% compatibility with all kafka releases and may be backported to any previous release with no changes. No deprecation or migration plan are needed. The default value is the current behaviour.

#### <span id="page-0-5"></span>Rejected Alternatives

At this moment all new connection are created with enabled TCP\_NODELAY socket option. The "true" value is hardcoded since 2011 year. There is no way to change this option outside.